$,$  tushu007.com

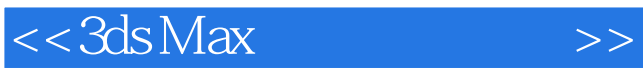

 $<<$  3ds Max $>>$ 

- 13 ISBN 9787111365815
- 10 ISBN 711136581X

出版时间:2012-1

PDF

## http://www.tushu007.com

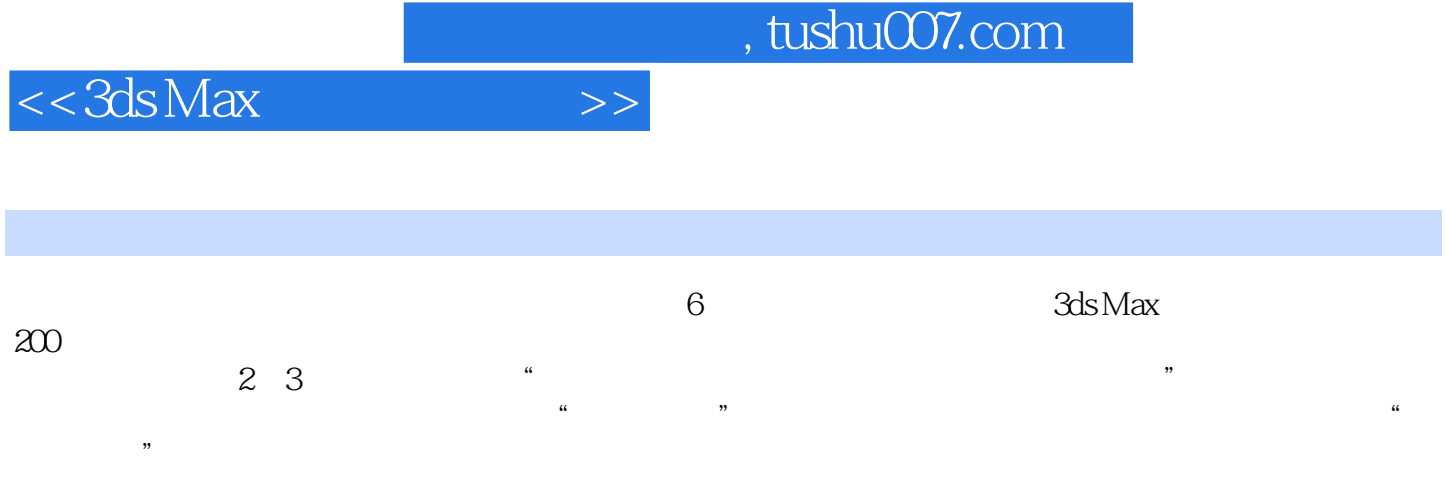

 $,$  tushu007.com

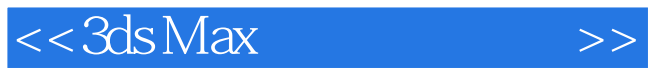

3ds Max 2010 1 3ds Max 2010 2 3ds Max 2010

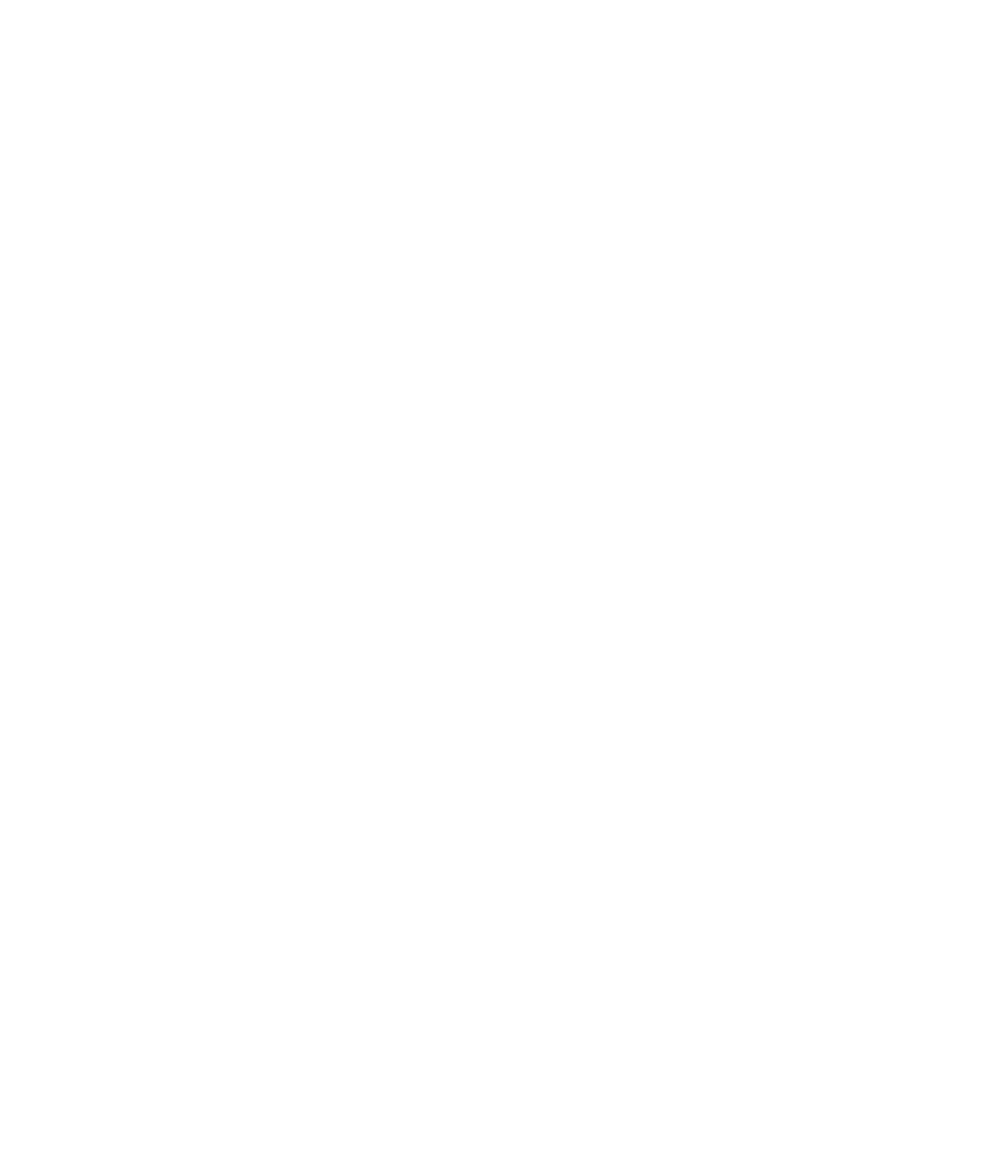

## $,$  tushu007.com

## $<<3ds$  Max $>>$

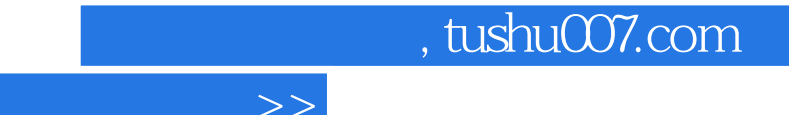

3dsMax2010

 $<<3ds$  Max $\qquad$ 

 $1$  " "  $\frac{u}{\sqrt{u}}$ :

 $\alpha$  and  $\beta$  $\frac{K}{\sqrt{2}}$  $100$  $\degree$  None"  $\alpha$   $\beta$ 

 $2$  "

 $20$ 

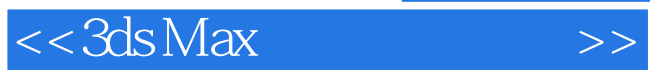

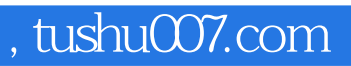

3ds Max

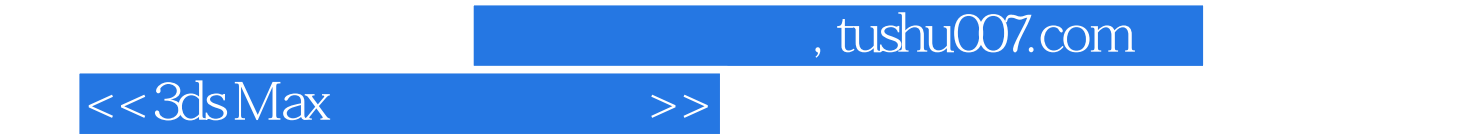

本站所提供下载的PDF图书仅提供预览和简介,请支持正版图书。

更多资源请访问:http://www.tushu007.com